## SIEMENS WinCC V7.5 SP2 6AV6 **381-2BC07-5AV0**

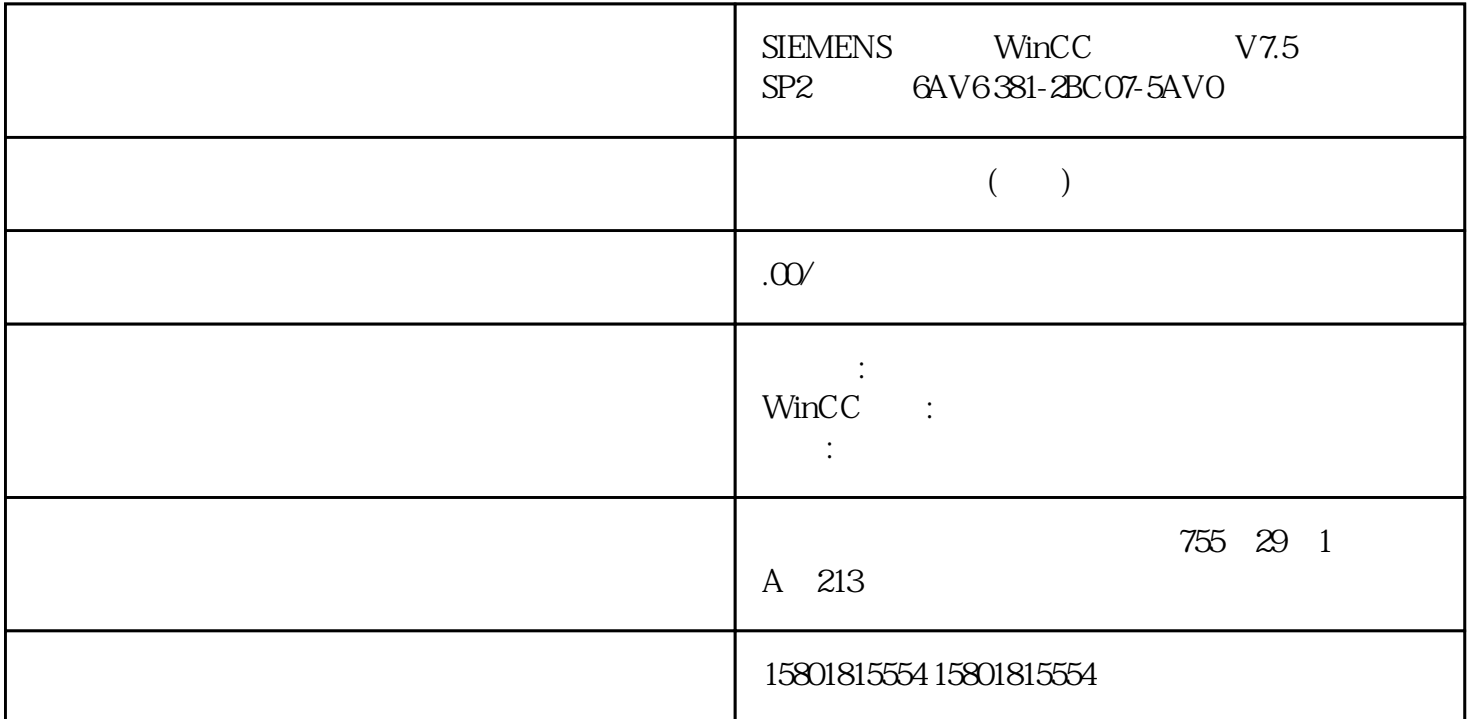

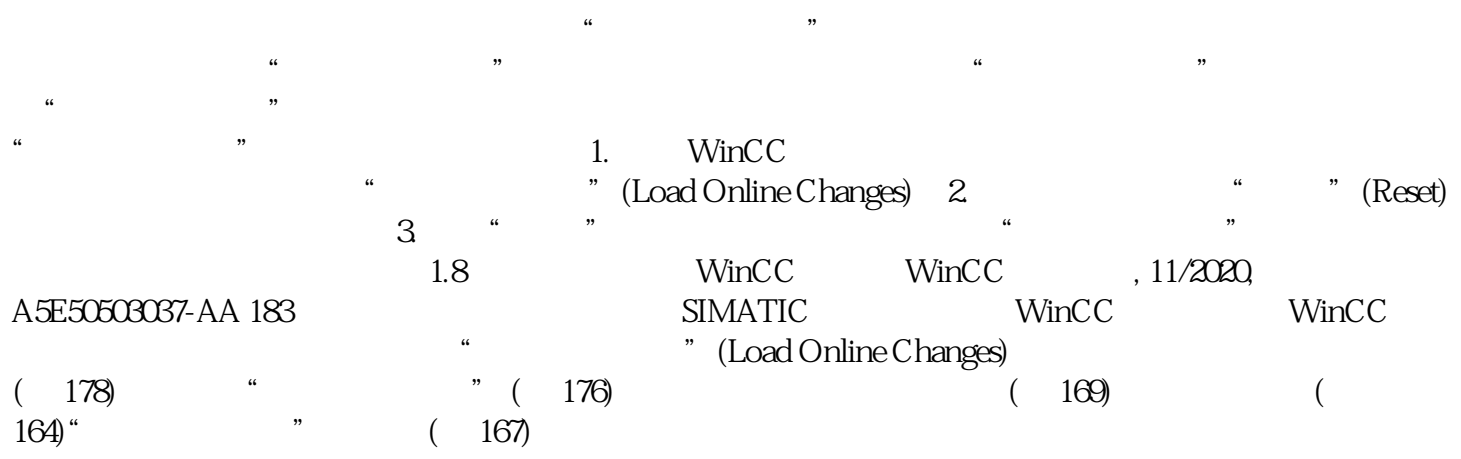